## eVidyalaya Half Yearly Report

Department of School & Mass Education, Govt. of Odisha

2903

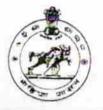

| School Name : SODAKA HIGH SCHOOL |            |          |
|----------------------------------|------------|----------|
| U_DISE :                         | District : | Block :  |
| 21191713901                      | GANJAM     | POLASARA |

| general_info                                       |                                                                                                    |
|----------------------------------------------------|----------------------------------------------------------------------------------------------------|
| » Half Yearly Report No                            | 6                                                                                                    |
| » Half Yearly Phase                                | 1                                                                                                    |
| » Implementing Partner                             | IL&FS ETS                                                                                                    |
| » Half Yearly Period from                          | 10/02/2016                                                                                                    |
| » Half Yearly Period till                          | 04/01/2017                                                                                                    |
| » School Coordinator Name                          | PRIYABRATA<br>PRADHAN                                                                                                    |
| Leaves taken for the following                     | ng Month                                                                                                    |
| » Leave Month 1                                    | October                                                                                                    |
| » Leave Days1                                      | 0                                                                                                    |
| » Leave Month 2                                    | November                                                                                                    |
| » Leave Days2                                      | 0                                                                                                    |
| » Leave Month 3                                    | December                                                                                                    |
| » Leave Days3                                      | 0                                                                                                    |
| » Leave Month 4                                    | January                                                                                                    |
| » Leave Days4                                      | 0                                                                                                    |
| » Leave Month 5                                    | February                                                                                                    |
| » Leave Days5                                      | 0                                                                                                    |
| » Leave Month 6                                    | March                                                                                                    |
| Leave Days6                                        | 0                                                                                                    |
| Leave Month 7                                      | April                                                                                                    |
| > Leave Days7                                      | 0                                                                                                    |
| Equipment Downtime De                              | etails                                                                                                    |
| Equipment are in working condition?                | Yes                                                                                                    |
| Downtime > 4 Working Days                          | No                                                                                                    |
| Action after 4 working days are over for Equipment |                                                                                                    |
| Training Details                                   |                                                                                                    |
| Refresher training Conducted                       | Yes                                                                                                    |
| Refresher training Conducted Date                  | 11/08/2016                                                                                                    |
| If No; Date for next month                         | and the second second se |

-durational contant Dataila

| » e Content installed?                        | Yes              |
|-----------------------------------------------|------------------|
| » SMART Content with Educational software?    | Yes              |
| » Stylus/ Pens                                | Yes              |
| » USB Cable                                   | Yes              |
| » Software CDs                                | Yes              |
| » User manual                                 | Yes              |
| Recurring Service Details                     | 3                |
| » Register Type (Faulty/Stock/Other Register) | YES              |
| » Register Quantity Consumed                  | 1                |
| » Blank Sheet of A4 Size                      | Yes              |
| » A4 Blank Sheet Quantity Consumed            | 2450             |
| » Cartridge                                   | Yes              |
| » Cartridge Quantity Consumed                 | 1                |
| » USB Drives                                  | Yes              |
| » USB Drives Quantity Consumed                | 1                |
| » Blank DVDs Rewritable                       | Yes              |
| » Blank DVD-RW Quantity Consumed              | 25               |
| » White Board Marker with Duster              | Yes              |
| » Quantity Consumed                           | 6                |
| » Electricity bill                            | Yes              |
| » Internet connectivity                       | Yes              |
| » Reason for Unavailablity                    |                  |
| Electrical Meter Reading and Generator        | Meter Reading    |
| » Generator meter reading                     | 523              |
| » Electrical meter reading                    | 820              |
| Equipment replacement deta                    | ails             |
| » Replacement of any Equipment by Agency      | No               |
| » Name of the Equipment                       |                  |
| Theft/Damaged Equipmen                        | it               |
| » Equipment theft/damage                      | No               |
| If Yes; Name the Equipment                    |                  |
| Lab Utilization details                       |                  |
| » No. of 9th Class students                   | 92               |
| 9th Class students attending ICT labs         | 92               |
| No. of 10th Class students                    | 97               |
| I0th Class students attending ICT labs        | 97               |
| No. of hours for the following month lab h    | as been utilized |
| Month-1                                       | October          |
| T F S V S S S S S S S S S S S S S S S S S     | 40               |
| Hours1                                        |                  |
| Month-2                                       | November         |
|                                               |                  |
| Month-2                                       | November         |

| » Month-4                                                      |                      |
|----------------------------------------------------------------|----------------------|
| » Hours4                                                       | January              |
| » Month-5                                                      | 65                   |
| » Hours5                                                       | February             |
| » Month-6                                                      | 52                   |
| » Hours6                                                       | March<br>50<br>April |
| » Month-7                                                      |                      |
| » Hours7                                                       |                      |
| Server & Node Downtime d                                       | 3                    |
| » Server Downtime Complaint logged date1                       | etalis               |
| » Server Downtime Complaint Closure date1                      |                      |
| » Server Downtime Complaint logged date2                       | <u></u>              |
| » Server Downtime Complaint Closure date2                      |                      |
| » Server Downtime Complaint logged date3                       |                      |
| » Server Downtime Complaint Closure date3                      |                      |
| » No. of Non-working days in between                           |                      |
| » No. of working days in downtime                              | 0                    |
| Stand alone PC downtime d                                      | 0                    |
| » PC downtime Complaint logged date1                           | etails               |
| » PC downtime Complaint Closure date1                          |                      |
| PC downtime Complaint logged date2                             |                      |
| PC downtime Complaint Closure date2                            |                      |
| PC downtime Complaint logged date3                             |                      |
| PC downtime Complaint Closure date3                            |                      |
| No. of Non-working days in between                             |                      |
| No. of working days in downtime                                | 0                    |
| UPS downtime details                                           | 0                    |
| UPS downtime Complaint logged date1                            | 3                    |
| UPS downtime Complaint Closure date1                           |                      |
| UPS downtime Complaint logged date2                            |                      |
| UPS downtime Complaint Closure date2                           |                      |
| UPS downtime Complaint logged date3                            |                      |
| UPS downtime Complaint Closure date3                           |                      |
| No. of Non-working days in between                             |                      |
| No. of working days in downtime                                | 0                    |
|                                                                | 0                    |
| Genset downtime details<br>UPS downtime Complaint logged date1 |                      |
| UPS downtime Complaint logged date1                            |                      |
| UPS downtime Complaint lossed due 0                            |                      |
| UPS downtime Complaint logged date2                            |                      |
| UPS downtime Complaint Closure date2                           |                      |
| UPS downtime Complaint logged date3                            |                      |
| UPS downtime Complaint Closure date3                           |                      |
| No. of Non-working days in between                             | 0                    |

| Integrated Computer Projector do<br>» Projector downtime Complaint logged date1 | within cuctans         |
|---------------------------------------------------------------------------------|------------------------|
| » Projector downtime Complaint logged date1                                     |                        |
| » Projector downtime Complaint Closure date1                                    |                        |
| » Projector downtime Complaint logged date2                                     |                        |
| » Projector downtime Complaint Closure date2                                    |                        |
| » Projector downtime Complaint logged date3                                     |                        |
| » Projector downtime Complaint Closure date3                                    |                        |
| » No. of Non-working days in between                                            | 0                      |
| » No. of working days in downtime                                               | 0                      |
| Printer downtime detai                                                          | ls                     |
| » Printer downtime Complaint logged date1                                       |                        |
| » Printer downtime Complaint Closure date1                                      |                        |
| » Printer downtime Complaint logged date2                                       | 1                      |
| Printer downtime Complaint Closure date2                                        |                        |
| Printer downtime Complaint logged date3                                         |                        |
| Printer downtime Complaint Closure date3                                        |                        |
| No. of Non-working days in between                                              | 0                      |
| No. of working days in downtime                                                 | 0                      |
| Interactive White Board (IWB) down                                              | ntime details          |
| IWB downtime Complaint logged date1                                             |                        |
| IWB downtime Complaint Closure date1                                            |                        |
| IWB downtime Complaint logged date2                                             |                        |
| IWB downtime Complaint Closure date2                                            |                        |
| IWB downtime Complaint logged date3                                             |                        |
| IWB downtime Complaint Closure date3                                            |                        |
| No. of Non-working days in between                                              |                        |
| No. of working days in downtime                                                 | 0                      |
|                                                                                 | 0                      |
| Servo stabilizer downtime de<br>stabilizer downtime Complaint logged date1      | tails                  |
| stabilizer downtime Complaint Closure date1                                     |                        |
| stabilizer downtime Complaint logged date2                                      |                        |
| stabilizer downtime Complaint logged date2                                      |                        |
| stabilizer downtime Complaint Closure date2                                     |                        |
| tabilizer downtime Complaint logged date3                                       |                        |
| tabilizer downtime Complaint Closure date3                                      |                        |
| lo. of Non-working days in between                                              | 0                      |
| lo. of working days in downtime                                                 | 0                      |
| witch, Networking Components and other perip                                    | heral downtime details |
| complaint logged date1                                                          |                        |
| eripheral downtime Complaint Closure date1                                      |                        |
| eripheral downtime Complaint logged date?                                       |                        |
| eripheral downtime Complaint Closure date2                                      |                        |
| eripheral downtime Complaint logged date3                                       |                        |

ME WILLASTER 1/2 SOF AKA FLETI SOFLOGIL SODAKA (GOL)

Signature of Head Master/Mistress with Seal